# ИК-приёмник (Trema-модуль)

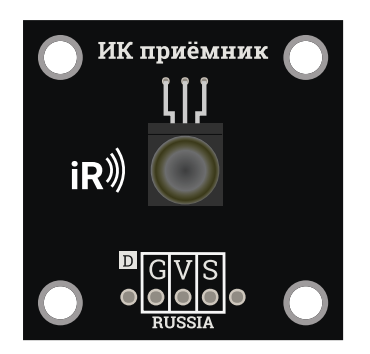

## Общие сведения:

Тгета-модуль ИК-приёмник - позволяет управлять проектами на расстоянии с помощью обычного [ИК-пульта](https://iarduino.ru/shop/Sensory-Datchiki/infrakrasnyy-pult-distancionnogo-upravleniya-priemnik-hx1838.html) от телевизора или другой техники. Исполнен в линейке [Trema-модулей,](https://iarduino.ru/shop/Expansion-payments/Trema/) что позволяет включать модуль в проект, без пайки и макетных плат.

# Спецификация:

- Входное напряжение: 2,7 ... 5,5 В
- Потребляемый ток: 0,65 … 1,05 мА (при Vсс = 5В) номинально 0,9 мА
- Несущая частота: 38 кГц
- Длинна световой волны: 850 … 1050 нм (пропускаемая фильтром более 80%)
- Чувствительность: 0,17… 30000 мW/м2 (к мощности светового потока)
- Расстояние приёма: до 45 м  $\bullet$
- Рабочая температура: -25 ... 85 °С
- Угол направленности: ±45°

Все модули линейки "Trema" выполнены в одном формате

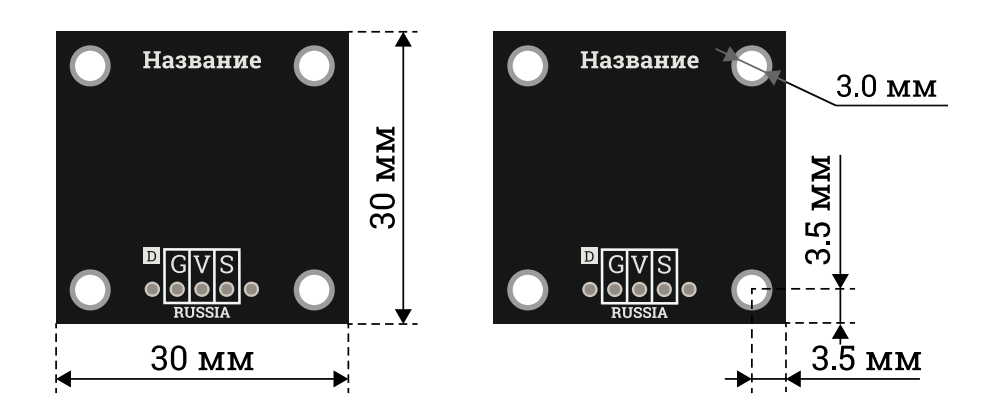

# Подключение:

Модуль подключается к любому цифровому выводу arduino. В комплекте имеется кабель для быстрого и удобного подключения к [Trema](https://iarduino.ru/shop/Expansion-payments/trema-shield.html) [Shield.](https://iarduino.ru/shop/Expansion-payments/trema-shield.html)

Модуль удобно подключать 3 способами, в зависимости от ситуации:

### Способ - 1 : Используя проводной шлейф и Piranha UNO

Используя провода «Папа — [Мама»](https://iarduino.ru/shop/Provoda-kabeli/nabor-provodov-papa-mama-20sm.html), подключаем напрямую к контроллеру Piranha UNO.

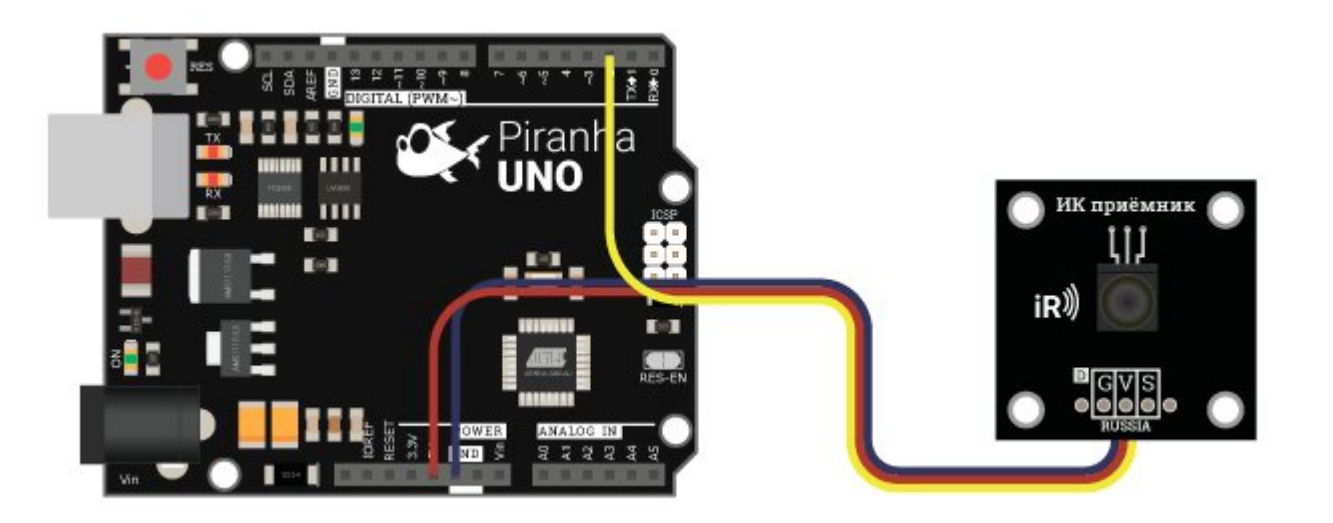

### Способ - 2 : Используя Trema Set Shield

Модуль можно подключить к любому из цифровых входов Trema Set Shield.

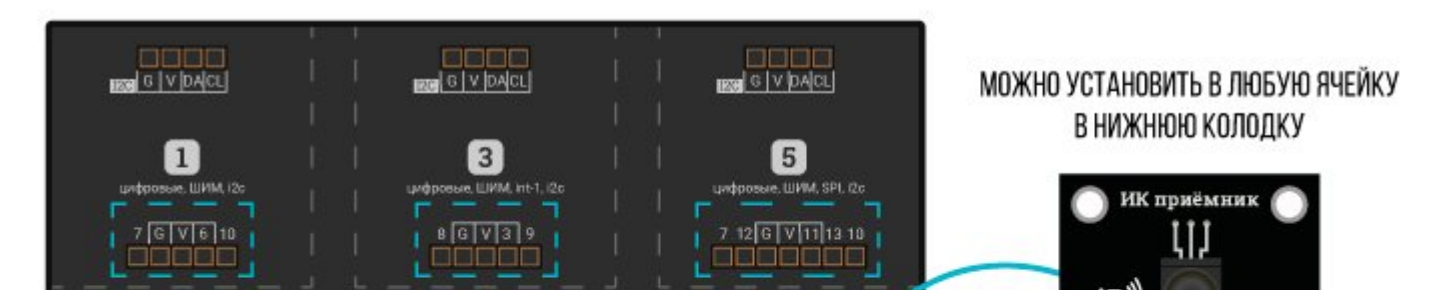

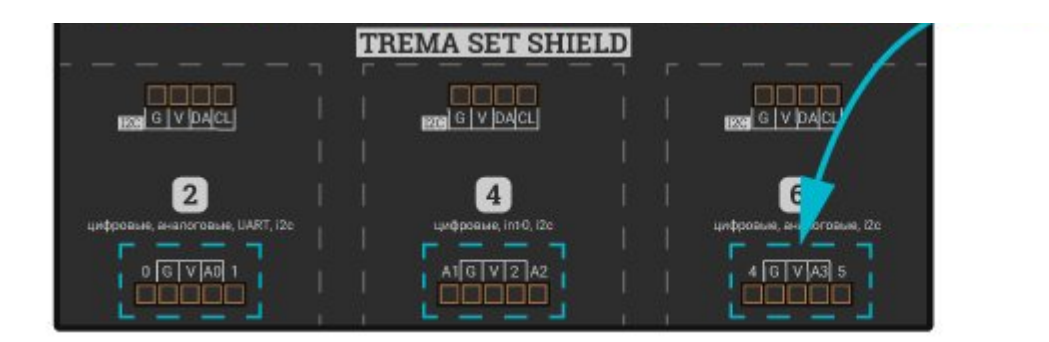

### Способ - 3 : Используя проводной шлейф и Shield

Используя 3-х проводной шлейф, к Trema Shield, Trema-Power Shield, Motor Shield, Trema Shield NANO и тд.

1RV

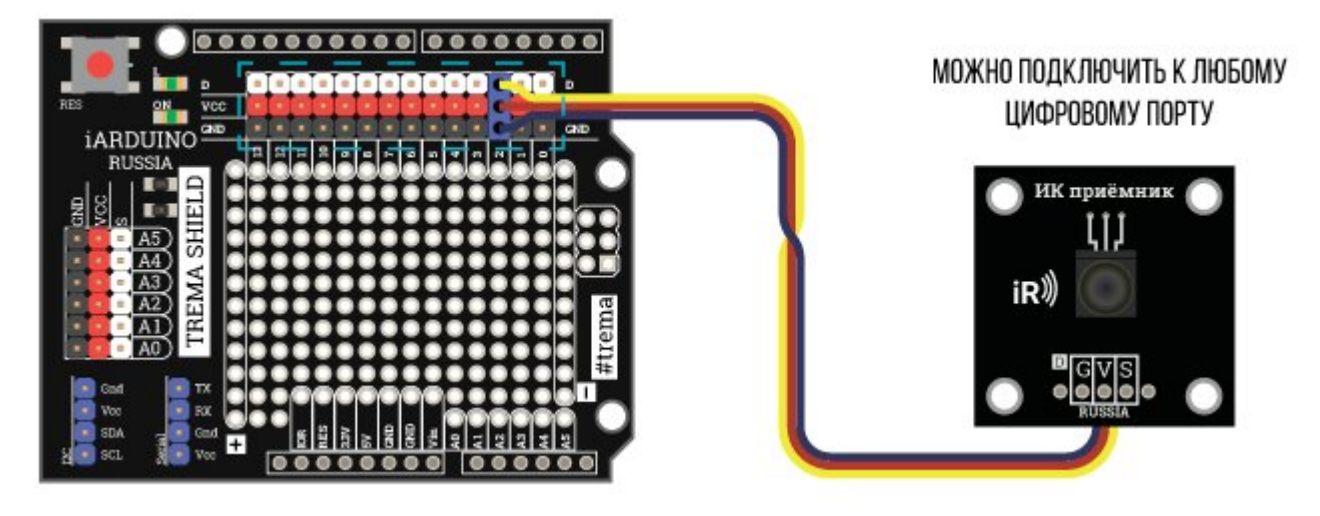

# Подробнее о модуле:

Модуль [ИК-приёмника](https://iarduino.ru/shop/Sensory-Datchiki/ik-priemnik-trema-modul.html) построен на базе модуля TSOP2238, который снабжён:

- фильтром светового потока;  $\bullet$
- фотодиодом;  $\bullet$
- предусилителем;  $\bullet$
- полосовым фильтром несущей частоты 38 кГц;
- демодулятором;
- операционным усилителем;  $\bullet$
- блоками защиты от помех (электромагнитных, световых, пульсаций напряжения)  $\bullet$

Благодаря своим характеристикам модуль позволяет работать с большинством [ИК-пультов](https://iarduino.ru/shop/Sensory-Datchiki/infrakrasnyy-pult-distancionnogo-upravleniya-priemnik-hx1838.html).

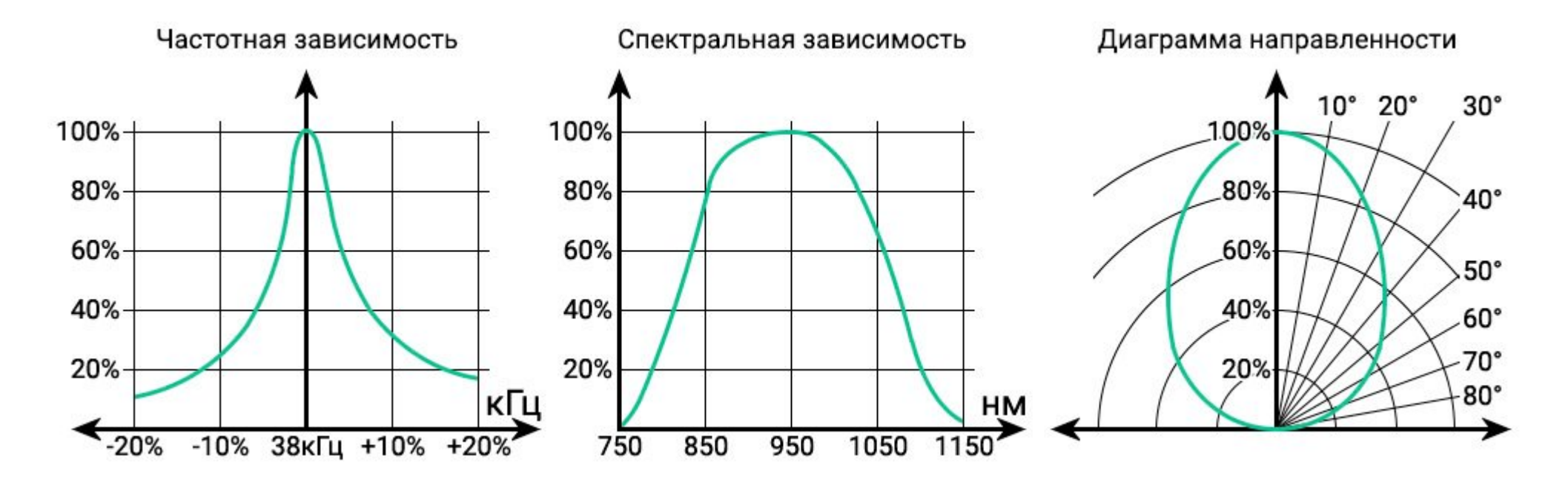

Для приёма данных с [ИК-пультов,](https://iarduino.ru/shop/Sensory-Datchiki/infrakrasnyy-pult-distancionnogo-upravleniya-priemnik-hx1838.html) предлагаем воспользоваться [библиотекой](https://iarduino.ru/file/257.html) iarduino IR, которая позволяет работать с [ИК-приёмником](https://iarduino.ru/shop/Sensory-Datchiki/ik-priemnik-trema-modul.html) и(или) [ИК-передатчиком](https://iarduino.ru/shop/Expansion-payments/ik-peredatchik-trema-modul.html).

Библиотека использует второй аппаратный таймер, НЕ ВЫВОДИТЕ СИГНАЛЫ ШИМ НА 3 ИЛИ 11 ВЫВОД!

Подробнее про установку библиотеки читайте в нашей [инструкции](https://wiki.iarduino.ru/page/Installing_libraries/)..

#### Дополнительная информация по работе с модулем:

Пакеты: Практически все [пульты](https://iarduino.ru/shop/Sensory-Datchiki/infrakrasnyy-pult-distancionnogo-upravleniya-priemnik-hx1838.html) отправляют не только информационный пакет (указывающий тип устройства и код нажатой кнопки), но и пакеты повтора, сообщающие устройству об удержании нажатой кнопки. Таким образом принимающее устройство может реагировать на нажатие кнопки однократно или в течении всего времени её удержания.

Например: нажимая и удерживая кнопку с номером телевизионного канала, телевизор переключится на данный канал только один раз. В то время, как нажимая и удерживая кнопку увеличения громкости, телевизор будет её увеличивать в течении всего времени удержания кнопки.

Количество информационных пакетов у большинства пультов равно одному, но некоторые устройства, например кондиционеры, используют 2, 3 и более информационных пакетов.

Состав пакетов: Информационный пакет несёт информацию о коде производителя, типе устройства, коде нажатой кнопки и т.д. Пакеты повтора могут частично или полностью совпадать с информационным пакетом, копировать его биты с инверсией, или не нести никакой информации, представляя последовательность из нескольких одинаковых, для каждого пакета повтора, битов.

Длительность пауз между пакетами: обычно не превышает 200мс.

Протоколы передачи данных: определяют следующие, основные, параметры:

- несущую частоту;
- способ кодирования информации, длительность импульсов и пауз передаваемых битов;
- количество информационных пакетов:
- состав информационного пакета и пакетов повторов;
- длительность пауз между пакетами;  $\bullet$
- наличие и форму сигналов Start, Stop и Toggle;

Несущая частота: у большинства пультов равна 38 кГц, именно на эту частоту настроен Trema [ИК-приёмник.](https://iarduino.ru/shop/Sensory-Datchiki/ik-priemnik-trema-modul.html)

Кодирование информации: это принцип передачи битов данных. Выделим три основных вида кодирования, при которых каждый бит передаётся последовательностью из одного импульса и одной паузы:

- кодирование длиной импульсов сначала передаётся импульс, длина которого зависит от значения передаваемого бита, затем следует пауза, длина которой не зависит от значения бита. Например: в протоколе SIRC (Sony), длина импульса для бита «1» = 1200мкс, а для бита «0» = 600мкс, длина пауз всегда равна 600мкс. Таким образом можно отличить «1» от «0» по длине импульса.
- кодирование длинной пауз сначала передаётся импульс, длина которого не зависит от значения передаваемого бита, затем следует пауза, длина которой зависит от значения бита. Например: в протоколе NEC, длина паузы для бита «1» = 1687,5мкс, а для бита «0» = 562,5мкс, длина импульсов всегда равна 562,5мкс. Таким образом можно отличить «1» от «0» по длине паузы.
- бифазное кодирование длина импульса равна длине паузы, а их последовательность определяет тип передаваемого бита. Например: в протоколе RS5 (Philips), для бита «1» импульс следует за паузой, а для бита «0» пауза следует за импульсом. Для протокола NRC (Nokia), наоборот, для бита «1» пауза следует за импульсом, а для бита «0» импульс следует за паузой.

Сигналы Start, Stop и Toggle: по своему названию располагаются в начале, конце или середине пакета.

Stop: При кодировании длинной паузы, нельзя определить значение последнего бита в пакете, так как после пакета следует большая пауза, и последний бит будет всегда определяться как «1», поэтому в пакет добавляется сигнал Stop представляющий из себя импульс не несущий никакой информации.

Start: При бифазном кодировании требуется подать сигнал Start, так как невозможно начать передачу пакета с паузы.

Toggle: Это бит, который меняет своё значение при каждом новом нажатии на кнопку, используется в протоколах RS5, RS5X, RS6 (Philips), где пакеты повторов полностью повторяют данные информационного пакета. Таким образом принимающее устройство может отличить удержание кнопки от её повторного нажатия.

# Примеры:

Проверка наличия данных поступивших с [ИК-пульта](https://iarduino.ru/shop/Sensory-Datchiki/infrakrasnyy-pult-distancionnogo-upravleniya-priemnik-hx1838.html), осуществляется функцией check(). Эта функция реагирует на нажатие кнопок [ИК](https://iarduino.ru/shop/Sensory-Datchiki/infrakrasnyy-pult-distancionnogo-upravleniya-priemnik-hx1838.html)[пульта](https://iarduino.ru/shop/Sensory-Datchiki/infrakrasnyy-pult-distancionnogo-upravleniya-priemnik-hx1838.html), но если её вызывать с параметром krue, то она будет реагировать и на удержание кнопок.

Чтение данных с любого пульта, реагируем только на нажатие кнопок:

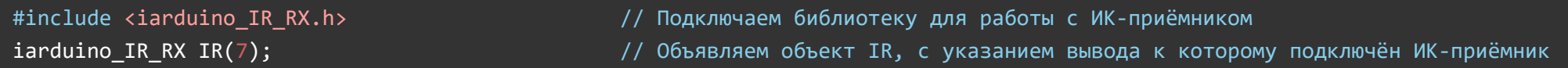

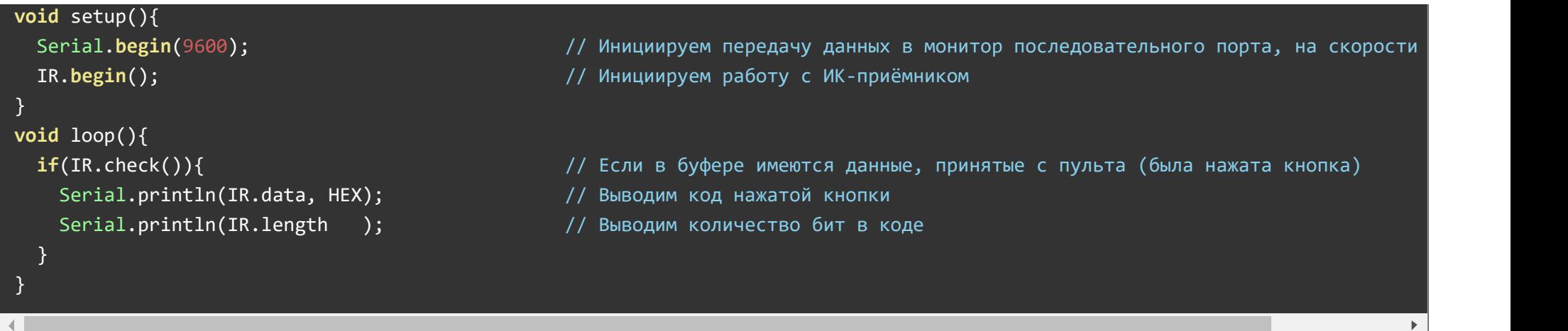

В данном скетче функция check() вызывается без аргументов, значит и реагирует она только на нажатия кнопок [ИК-пульта](https://iarduino.ru/shop/Sensory-Datchiki/infrakrasnyy-pult-distancionnogo-upravleniya-priemnik-hx1838.html).

# Чтение данных с любого пульта, реагируем на удержание кнопок:

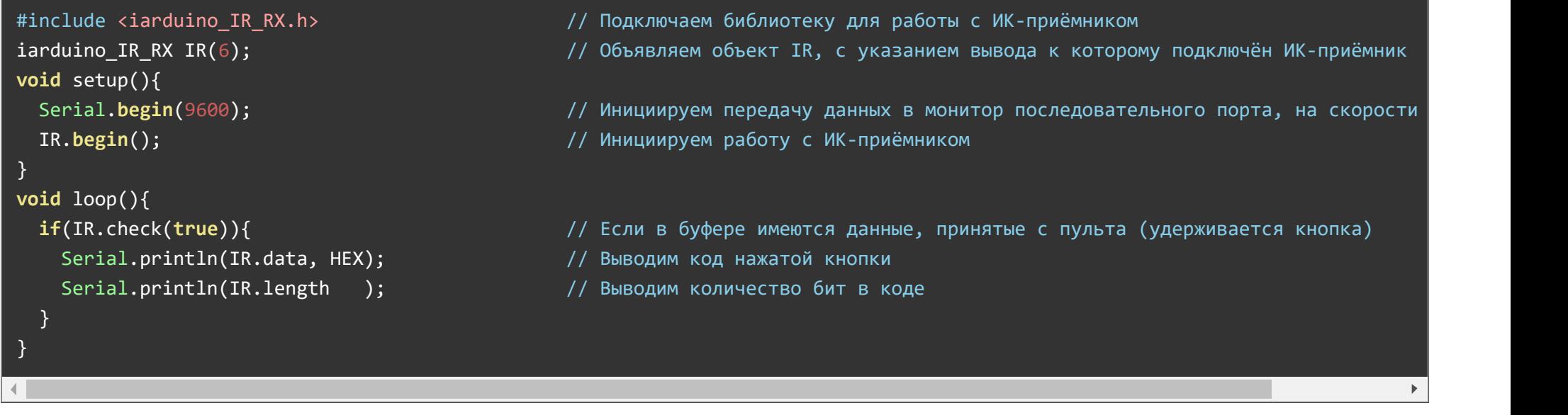

В данном скетче функция check() вызывается с параметром եгтие, значит и реагирует она как на нажатия, так и на удержания кнопок <u>ИК-</u> [пульта](https://iarduino.ru/shop/Sensory-Datchiki/infrakrasnyy-pult-distancionnogo-upravleniya-priemnik-hx1838.html).

#### Чтение данных с любого пульта, с указанием как реагировать на какие кнопки.

```
#include <iarduino_IR_RX.h> // Подключаем библиотеку для работы с ИК‐приёмником
iarduino IR RX IR(6); \overline{a} // Объявляем объект IR, с указанием вывода к которому подключён ИК-приёмн
                                           //
bool flgKey1 = false; uint32 t codKey1 = 0xFF30CF; // Определяем флаг нажатия и код кнопки 1
bool flgKey2 = false; uint32 t codKey2 = 0 \timesFF18E7; // Определяем флаг нажатия и код кнопки 2
bool flgKey3 = false; uint32 t codKey3 = 0xFF7A85; // Определяем флаг нажатия и код кнопки 3
bool flgKey = false; uint32 t tmrKey = 0; \frac{1}{2} Определяем флаг разрещающий вывод данных в монитор и время последнего
                                           //
void setup(){ //Serial.begin(9600); инициируем передачу данных в монитор последовательного порта, на скоро
 IR.begin(); // Инициируем работу с ИК‐приёмником
\} // \,//
void loop() //if(Incheck(true))} (1R.close(true))if(millis()‐200 > tmrKey){ // Если с последней поступившей команды прошло более 200 мс, то
    flgKey1=false; // Считаем что кнопка 1 не удерживается
    flgKey2=false; // Считаем что кнопка 2 не удерживается
    flgKey3=false; // Считаем что кнопка 3 не удерживается
   } tmrKey = millis(); flgKey=true; // Сохраняем время последней реакции на пульт и азрешаем вывод данных
   if(IR.data==codKey1){ if(flgKey1){flgKey=false;} flgKey1=true; }else{flgKey1=false;} // Запрещаем вывод данных кнопки 1 пр
   if(IR.data==codKey2){ if(flgKey2){flgKey=false;} flgKey2=true; }else{flgKey2=false;} // Запрещаем вывод данных кнопки 2 пр
   if(IR.data==codKey3){ if(flgKey3){flgKey=false;} flgKey3=true; }else{flgKey3=false;} // Запрещаем вывод данных кнопки 3 пр
   if(flgKey){ // ECM вывод данных разрешен, то ...
    Serial.println(IR.data, HEX); // Выводим код нажатой кнопки
    Serial.println(IR.length ); // Выводим количество бит в коде
   \} //
 \} // \,\} // \frac{1}{2} // \frac{1}{2} // \frac{1}{2} // \frac{1}{2} // \frac{1}{2} // \frac{1}{2} // \frac{1}{2} // \frac{1}{2} // \frac{1}{2} // \frac{1}{2} // \frac{1}{2} // \frac{1}{2} // \frac{1}{2} // \frac{1}{2} // \frac{1}{2} // \frac{1}{2} // \frac{1
```
В данном скетче функция check() вызывается с параметром եгие, значит она реагирует как на нажатия, так и на удержания кнопок <u>ИК-</u> <u>[пульта](https://iarduino.ru/shop/Sensory-Datchiki/infrakrasnyy-pult-distancionnogo-upravleniya-priemnik-hx1838.html)</u>. Но вывод данных в монитор последовательного порта осуществляется только при установленном флаге f1gKey , который сбрасывается при удержании кнопок с кодами 0xFF30CF , 0xFF18E7 и 0xFF7A85 . Получается что на 3 кнопки скетч реагирует только при нажатии, а на остальные кнопки, как на нажатие, так и на удержание.

#### Чтение данных только с тех пультов, которые работают по указанному протоколу:

```
#include <iarduino IR RX.h> // Подключаем библиотеку для работы с ИК-приёмником
iarduino IR RX IR(5); // Объявляем объект IR, с указанием вывода к которому подключён ИК-приёмник
void setup(){
 Serial.begin(9600); инициируем передачу данных в монитор последовательного порта, на скорости
 IR.begin(); // Инициируем работу с ИК‐приёмником
 IR.protocol("Ae``QtWL@L`|LJ`G@@@@@BPBp"); // Указываем протокол передачи данных, на который следует реагировать
}
void loop(){
 if(IR.check(true)){ // Если в буфере имеются данные, принятые с пульта (удерживается кнопка)
   Serial.println(IR.data, HEX); // Выводим код нажатой кнопки
   Serial.println(IR.length ); // Выводим количество бит в коде
 }
}
```
В данном скетче, в коде setup(), указан протокол передачи данных, который редко совпадает у разных производителей [ИК-пультов.](https://iarduino.ru/shop/Sensory-Datchiki/infrakrasnyy-pult-distancionnogo-upravleniya-priemnik-hx1838.html) Значит функция check() в коде loop() будет реагировать только на те [ИК-пульты](https://iarduino.ru/shop/Sensory-Datchiki/infrakrasnyy-pult-distancionnogo-upravleniya-priemnik-hx1838.html), которые поддерживают указанный протокол.

#### Получение протокола передачи данных и типа кодировки:

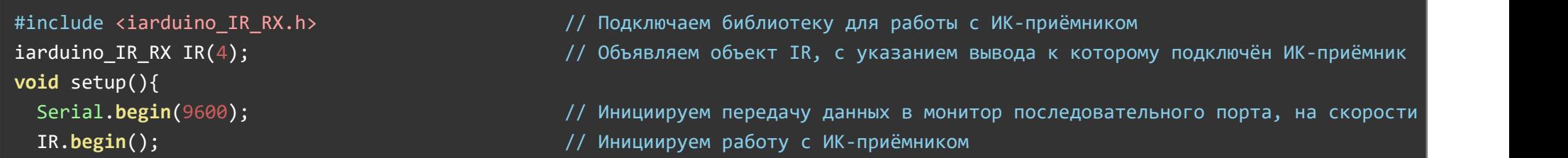

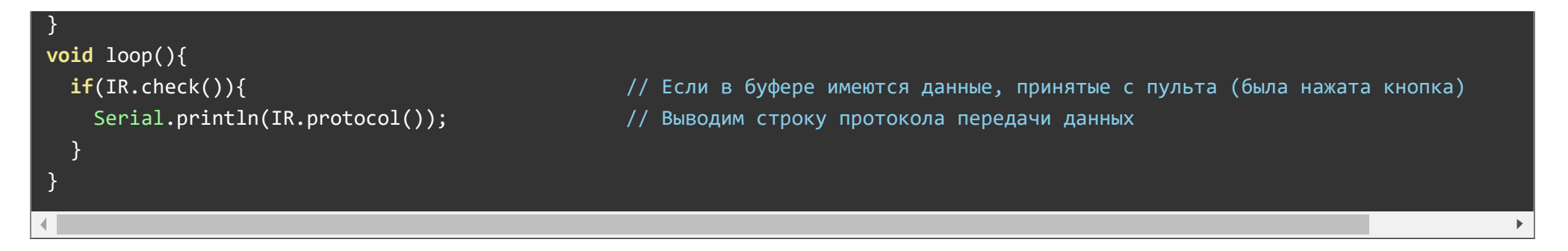

В данном примере описано как получить протокол передачи данных [ИК-пультов](https://iarduino.ru/shop/Sensory-Datchiki/infrakrasnyy-pult-distancionnogo-upravleniya-priemnik-hx1838.html). В статье Wiki [ИК-передатчик,](https://wiki.iarduino.ru/page/ik-peredatchik/) описано, как передавать коды кнопок по указанному протоколу.

Таким образом, можно создать скетч [ИК-передатчика](https://iarduino.ru/shop/Expansion-payments/ik-peredatchik-trema-modul.html) для имитации сигналов различных [ИК-пультов.](https://iarduino.ru/shop/Sensory-Datchiki/infrakrasnyy-pult-distancionnogo-upravleniya-priemnik-hx1838.html) В результате, устройства будут реагировать на [ИК-передатчик](https://iarduino.ru/shop/Expansion-payments/ik-peredatchik-trema-modul.html), как на собственный [ИК-пульт.](https://iarduino.ru/shop/Sensory-Datchiki/infrakrasnyy-pult-distancionnogo-upravleniya-priemnik-hx1838.html)

# Описание основных функций библиотеки:

#### Подключение библиотеки:

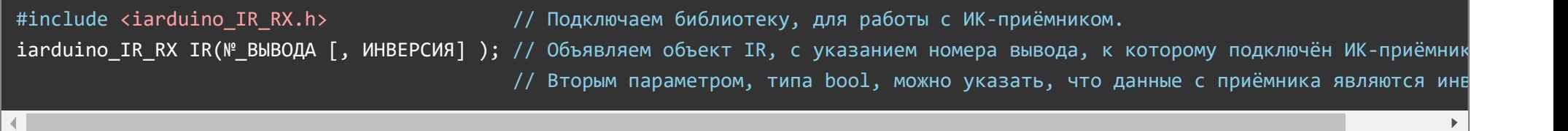

### Функция begin();

- Назначение: инициализация работы с ИК-приёмником
- Синтаксис: begin();  $\bullet$
- Параметры: Нет.
- Возвращаемые значения: Нет.
- Примечание: Вызывается 1 раз в коде setup.
- Пример:

### Функция check();

- Назначение: Проверка наличия принятых с пульта данных.
- Синтаксис: check( [ УДЕРЖАНИЕ ] );  $\bullet$
- Параметры:
	- УДЕРЖАНИЕ необязательный параметр, типа bool указывающий что необходимо реагировать на удержание кнопок пульта.
- Возвращаемые значения: bool приняты или нет, данные с пульта.  $\bullet$
- Примечание: Если функция вызвана без параметра, или он равен false, то функция будет реагировать только на сигналы с пульта при нажатии его кнопок, а если указать true, то функция будет реагировать, как на нажатие, так и на удержание кнопок пульта.
- Пример:

 $if( IR, check() )$   $\{ ... ; \}$  // Если приняты данные с пульта, при нажатии его кнопки if( IR.check(true) ){ ... ;} // Если принимаются данные с пульта, при удержании кнопки

## Функция protocol();

- Назначение: Получение, установка или сброс протокола передачи данных.
- Синтаксис: protocol( [ ПАРАМЕТР ] );
- Получение протокола: Если функция вызвана без параметра, то она вернёт строку из 25 символов + символ конца строки. Биты данной строки, несут информацию о типе протокола передачи данных пульта, данные которого были приняты последними. Данную строку можно использовать для установки протокола ИК-передатчику, или ИК-приёмнику (см.ниже).
- Установка протокола: Если функция вызвана с параметром в виде строки из 25 символов протокола + символ конца строки, то после этого,  $\bullet$ функция chek(), будет реагировать только на пульты, соответствующие указанному протоколу передачи данных.
- Сброс протокола: Если функция вызвана с параметром IR\_CLEAN, то функция chek() опять станет реагировать на сигналы с любых пультов.
- Получение параметров протокола: Если функция вызвана с параметром int, от 0 до 17, то она вернёт не строку протокола, а значение типа int с одним из параметров протокола передачи данных пульта, данные которого были приняты последними:
	- 0 тип кодировки:
		- **IR UNDEFINED тип кодировки не определён;**
- **IR\_PAUSE\_LENGTH кодирование длинной паузы;**
- **IR\_PULSE\_LENGTH кодирование длинной (шириной) импульса (ШИМ);**
- $\blacksquare$  IR BIPHASIC бифазное кодирование;
- $\blacksquare$  IR\_BIPHASIC\_INV бифазное кодирование с инверсными битами;
- **IR NRC пакеты повтора идентичны, а первый и последний пакеты специальные;**
- **IR RS5 кодировка PHILIPS с битом toggle;**
- **IR\_RS5X кодировка PHILIPS с битом toggle;**
- **IR RS6 кодировка PHILIPS с битом toggle.**
- несущая частота передачи данных (в кГц);
- заявленное количество информационных бит в 1 пакете;
- заявленное количество информационных бит в пакете повтора;
- длительность паузы между пакетами (в мс);
- длительность импульса в стартовом бите (в мкс);
- длительность паузы в стартовом бите (в мкс);
- длительность импульса в стоповом бите (в мкс);
- длительность паузы в стоповом бите (в мкс);
- длительность импульса в бите рестарт или toggle (в мкс);
- длительность паузы в бите рестарт или toggle (в мкс);
- позиция бита рестарт или toggle в пакете (№ бита);
- максимальная длительность импульса в информационных битах (в мкс);
- минимальная длительность импульса в информационных битах (в мкс);
- максимальная длительность паузы в информационных битах (в мкс);
- минимальная длительность паузы в информационных битах (в мкс);
- флаг наличия стартового бита (true/false);
- флаг наличия стопового бита (true/false);
- флаг наличия бита рестарт или toggle (true/false);
- тип пакета повтора (0-нет, 1-с инверсными битами, 2-идентичен информационному, 3-уникален);
- Возвращаемые значения: Зависят от наличия и типа параметра. $\bullet$
- Примечание: Если ранее был установлен протокол, то попытка получения протокола, или параметров протокола, вернёт значения установленного ранее протокола, а не протокола передачи данных пульта, данные которого были приняты последними.
- Пример:

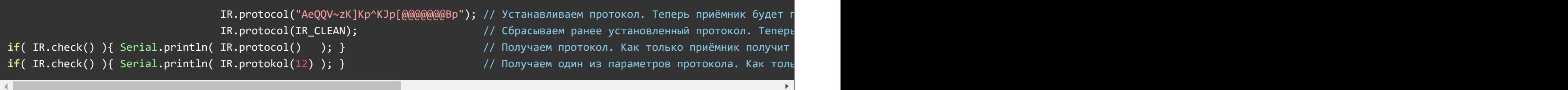

#### Переменная data

- Значение: Возвращает код кнопки, принятый с пульта;
- Тип данных: uint32\_t.

if( IR.check() ){ Serial.println( IR.data ); } // Выводим код нажатой кнопки, если он принят

#### Переменная length

- Значение: Возвращает размер кода кнопки, в битах;
- Тип данных: uint8\_t.

if( IR.check() ){ Serial.println( IR.length ); } // Выводим размер кода нажатой кнопки, если он принят

#### Переменная key\_press

- Значение: Возвращает флаг, указывающий на то, что кнопка пульта нажимается а не удерживается;
- Тип данных: bool.

if( IR.check(true) ){ if( IR.key\_press ){Serial.println( "PRESS" );} // Текст будет выведен 1 раз, когда кнопка нажимается }

# Применение:

- управление роботами, движущимися, летающими и плавающими моделями, бытовой и специализированной техникой.
- включение/выключение освещения, обогрева, вентиляции, полива и т.д.
- открывание/закрывание дверей, жалюзи, мансардных окон, форточек и т.д.